$\sim$  <Multisim 9

 $<<$ Multisim 9

, tushu007.com

- 13 ISBN 9787302183228
- 10 ISBN 7302183228

出版时间:2008-11

页数:234

PDF

更多资源请访问:http://www.tushu007.com

 $,$  tushu007.com

 $\sim$ <Multisim 9

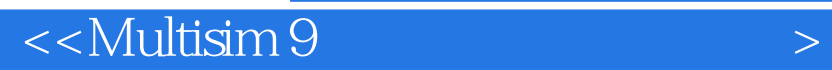

Multisim 9 Multisim 9

 $EDA$ 

, tushu007.com

 $,$  tushu007.com

## $\sim$ <Multisim 9

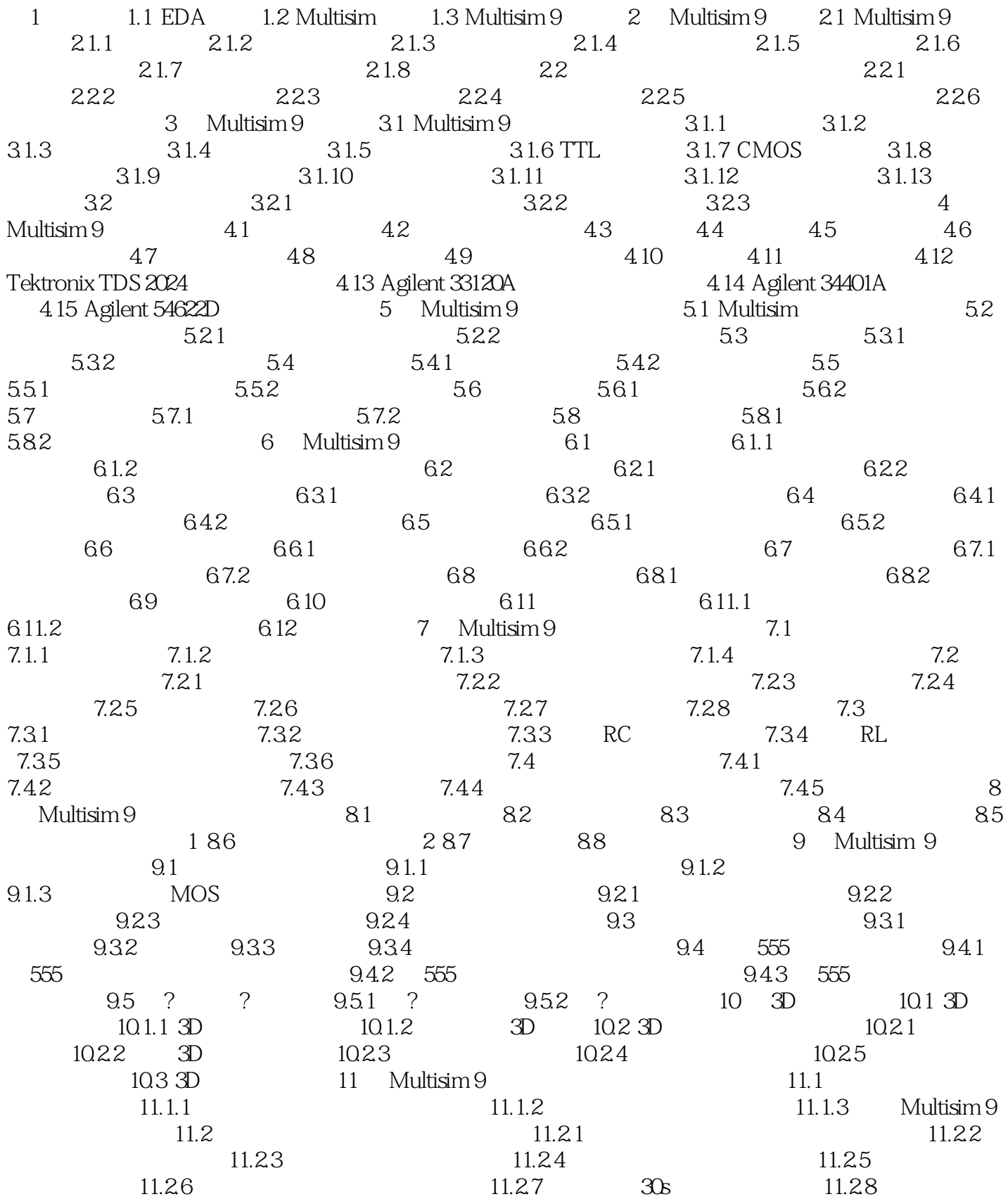

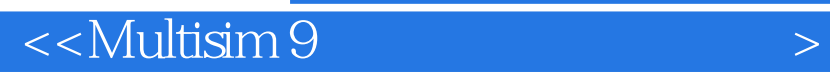

, tushu007.com

11.29

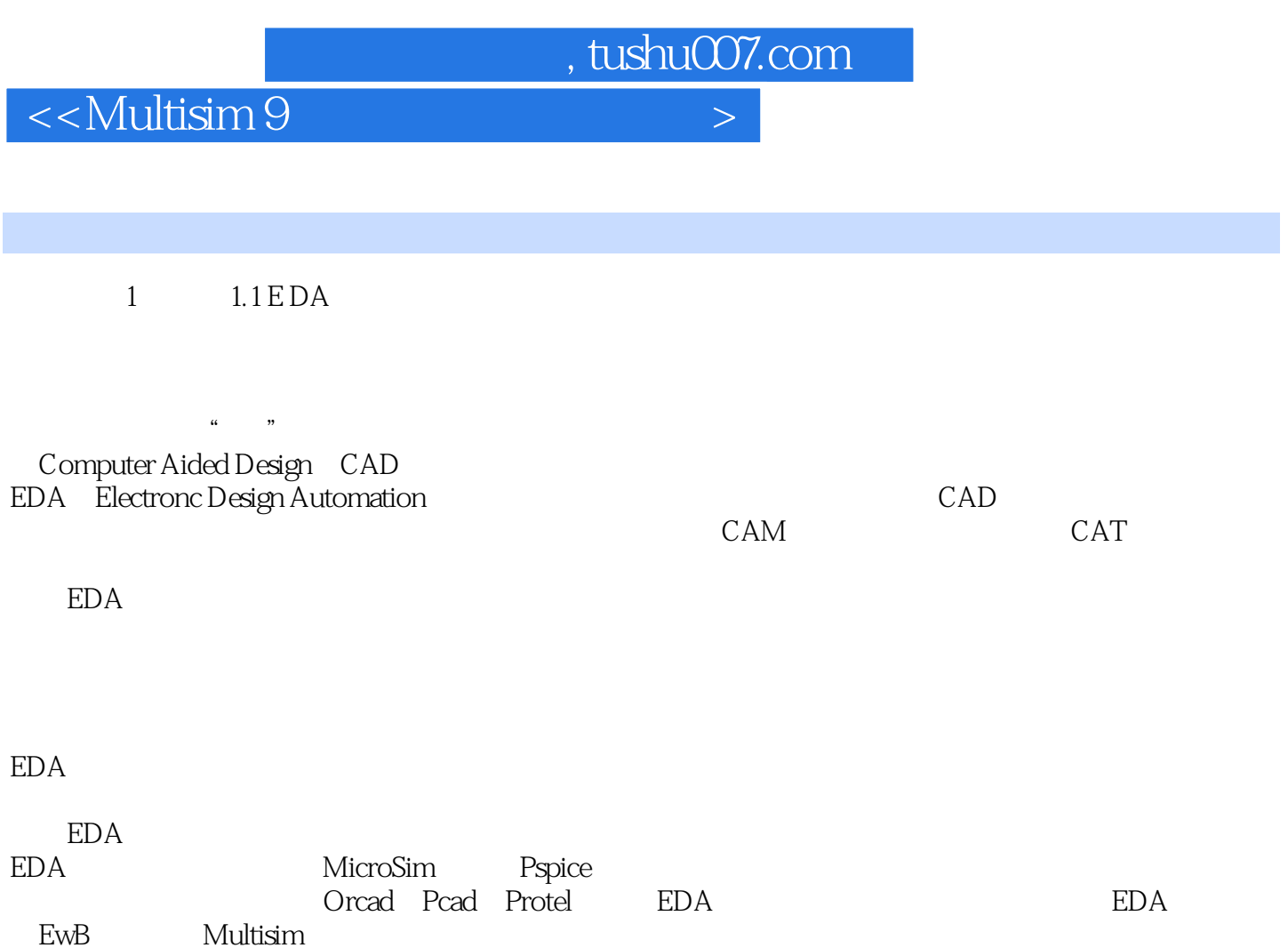

1.2 Multisim

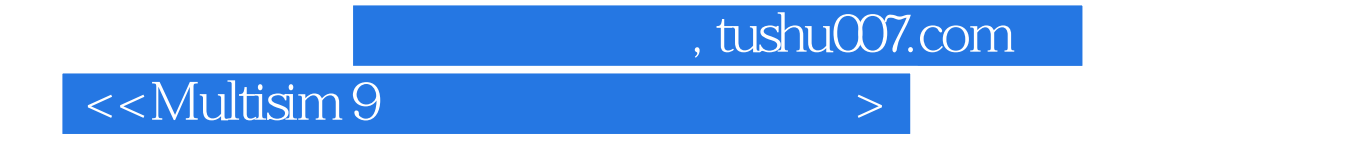

Multisim 9

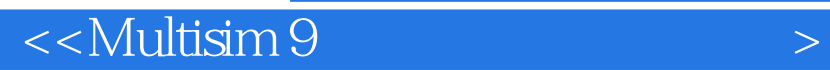

本站所提供下载的PDF图书仅提供预览和简介,请支持正版图书。

更多资源请访问:http://www.tushu007.com

 $,$  tushu007.com